This appendix summarizes the general command syntax and number ranges (or symbolic names) used for the access lists supported by the Cisco software. The summaries are listed by protocol, in alphabetical order. The command to create the access list is given first, followed by the command you use to assign the access list.

Access list ranges are included in the summary descriptions; however, in actual use, only one number is selected from the given range.

Table B-1 (at the end of this appendix) lists the access list number ranges in numerical order.

*Note:* This summary provides a general listing of Cisco's access list forms. However, this summary is not complete. For a more detailed discussion of using access lists, refer to the specific chapters for discussions of associated filtering mechanisms.

## *Apollo Domain Access List*

Access list specifications:

**apollo access-list** *name* {**permit**|**deny**} [*firstnet-*] *lastnet.host* [*wildcard-mask*]

Interface assignment command:

**apollo access-group** *name*

# *AppleTalk Access List*

Access list specifications:

**access-list** *600-699* {**permit**|**deny**} **network** *network*

**access-list** *600-699* {**permit**|**deny**} **cable-range** *start-end*

**access-list** *600-699* {**permit**|**deny**} **includes** *start-end*

**access-list** *600-699* {**permit**|**deny**} **within** *start-end* **access-list** *600-699* {**permit**|**deny**} **zone** *zonename* **access-list** *600-699* {**permit**|**deny**} **additional-zones access-list** *600-699* {**permit**|**deny**} **other-access** Interface assignment commands can be one of the following: **appletalk access-group** *600-699* **appletalk distribute-list** *600-699* **in appletalk distribute-list** *600-699* **out appletalk getzonelist-filter** *600-699*

## *DECnet Access List*

Access list specification can be one of the following:

**access-list** *300-399* {**permit**|**deny**} *destination destination-mask*

**access-list** *list* {**permit**|**deny**} *source source-mask destination destination-mask*

**access-list** *300-399* {**permit**|**deny**} *source source-mask* [*destination destination-mask*] [*connect-entries*]

Interface assignment commands can be one of the following:

**decnet access-group** *300-399*

**decnet in-routing filter** *300-399*

**decnet out-routing-filter** *300-399*

## *Ethernet Address Access List*

Access list specifications:

**access-list** *700-799* {**permit**|**deny**} *address mask*

Interface assignment command:

**bridge-group** *1-9* {**input-address-list**|**output-address-list**} *700-799*

# *Ethernet Protocol Access List*

Access list specifications:

**access-list** *200-299* {**permit**|**deny**} *0xtype-code 0xmask*

Interface assignment command:

**bridge-group** *1-9* {**input-type-list**|**output-type-list**} *200-299*

# *IP Access Lists*

The following variations of IP access lists are available.

## *Standard IP Access List*

Access list specifications:

**access-list** *1-99* {**permit**|**deny**} *address mask*

Interface/line assignment commands can be one of the following:

**ip access-group** *1-99*

**access-class** *1-99* {**out**|**in**} (for terminal line assignment)

Router configuration command assignment:

**distance** *weight* [*address mask*] [*1-99*]

**distribute-list** *1-99* **in** [*interface-name*]

**distribute-list** *1-99* **out** [*interface-name*|*routing-process*]

**offset-list** *1-99* {**in**|**out**} *offset* (add an offset to metrics for networks)

### *BGP Access Lists*

Access list specification:

**ip as-path access-list** *1-99* [**permit**|**deny**] *as-regular-expression*

Router assignment command:

**neighbor** *address* **distribute-list** *1-99* (for BGP filtering BGP advertisements) **neighbor** *address* **filter-list** *1-99* {**in**|**out**|**weight** *weight*}

## *EGP Access Lists*

Access list specifications:

#### **access-list** *1-99* {**permit**|**deny**} *address mask*

Router assignment command:

**neighbor any** [*1-99*]

*SLIP Access Lists*

Access list specifications:

**access-list** *1-99* {**permit**|**deny**} *address mask*

Interface assignment command:

**slip access-class** *1-99* {**in**|**out**}

*Extended IP Access List*

Access list specifications:

**access-list** *100-199* {**permit**|**deny ip**|**tcp**|**udp**|**icmp**} *source source-mask dest destmask* [**lt**|**gt|eq**|**neq** *dest-port*]

Interface assignment command:

**ip access-group** *100-199*

*Novell Access Lists*

#### *Standard Novell Access Lists*

Access list specifications:

**access-list** *800-899* {**deny**|**permit**} *novell-source-network*[[*.source-address*[*source-mask*]] *novell-destination-network* [*destination-address* [*destination-mask*]]

Interface assignment command:

**novell access-group** *800-899*

#### *Extended Novell Access Lists*

Access list specifications:

**access-list** *900-999* {**deny**|**permit**} *novell-protocol source-network.*[*source-address* [*sourcemask*]] *source-socket destination-network.* [*destination-address* [*destination-mask*]] *destinationsocket*

Interface assignment command:

**novell access-group** *900-999*

#### *Novell SAP Access List Filter*

Access list specifications:

**access-list** *1000-1099* {**permit**|**deny**} *network.*[*address*] [*service-type*] Global configuration assignment commands:

**novell input-sap-filter** *1000-1099* **novell output-sap-filter** *1000-1099* **novell router-sap-filter** *1000-1099*

### *Source-Route Bridge Protocol Type Access List*

Access list specifications:

**access-list** *200-299* {**permit**|**deny**} *type-code wild-mask* **netbios access-list bytes** *name* {**permit**|**deny**} *offset pattern* **netbios access-list host** *name* {**permit**|**deny**} *pattern*

### *Transparent Bridge Access List*

Access list specifications:

**access-list** *200-299 {***permit**|**deny**} *type-code wild-mask*

**access-list** *700-799 {***permit**|**deny**} *address-mask*

Interface assignment command:

**bridge-group** *200-299* **input-address-list** *list*

#### *VINES Access List*

Access list specification can be one of the following:

**vines access-list** *1-100* {**permit**|**deny**} **IP** *source-address source-mask dest-address dest-mask*

**vines access-list** *1-100* {**permit**|**deny**} *protocol source-address source-mask source-port dest-address dest-mask dest-port*

Interface assignment command:

**vines access-group** *list*

### *XNS Access Lists*

Access list specifications:

**access-list** *400-499* {**permit**|**deny**} *net* [*source-address*] [*source-mask*] *net* [*dest-address*] [*dest-mask*]

Interface assignment command:

**xns access-group** *400-499*

### *Extended XNS Access Lists*

Access list specifications:

**access-list** *500-599* {**permit**|**deny**} *xns-protocol net* [*source-address*] [*source-mask*] *sourcesocket net* [*dest-address*] [*dest-mask*] *dest-socket*

Interface assignment command:

**xns access-group** *500-599*

*Table B-1* Summary of Numerical Ranges

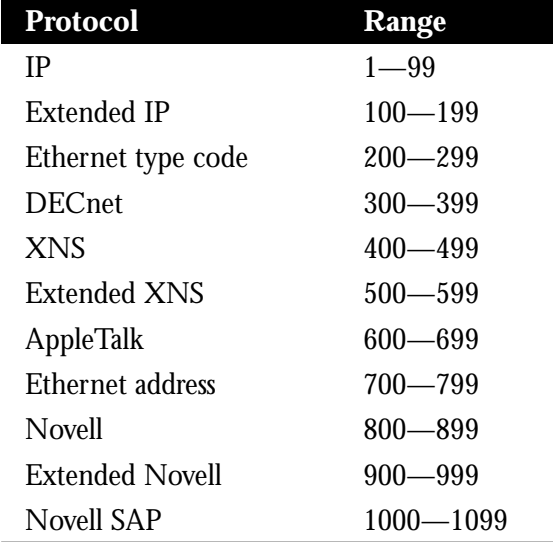